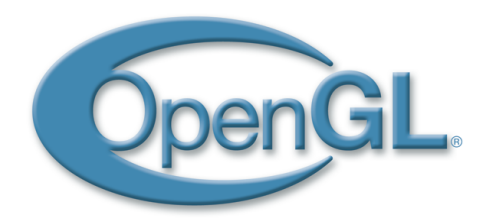

### **OpenGL** Performances and Flexibility

Visual Computing Laboratory – ISTI – CNR, Italy

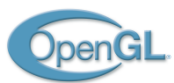

### The Abstract Graphics Pipeline

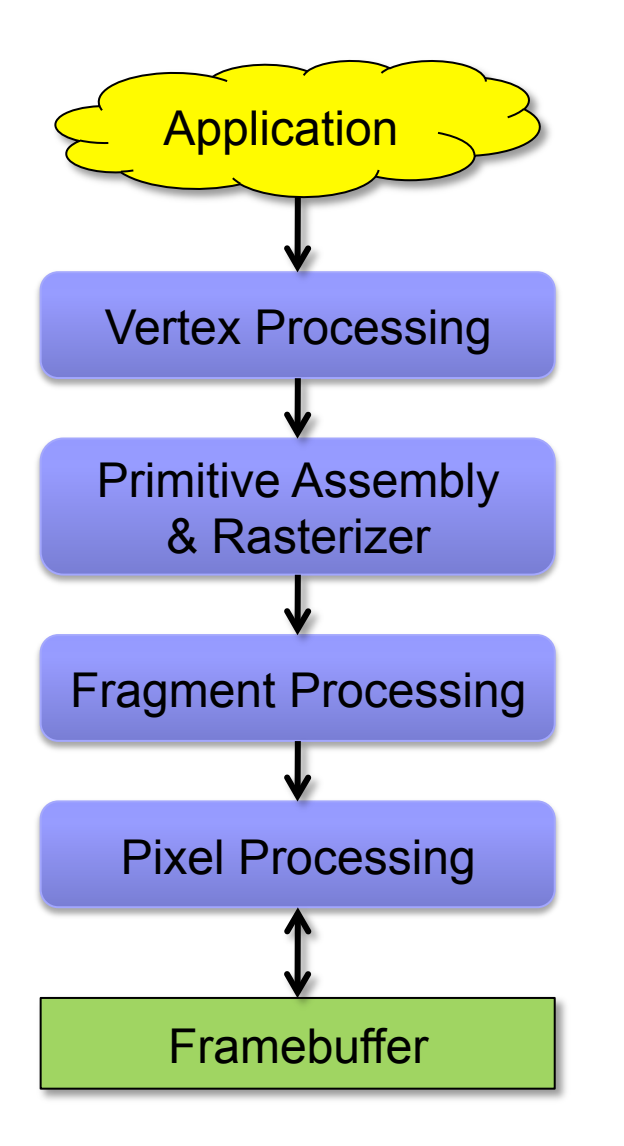

1. The application specifies vertices & connectivity.

- 2. The VP transforms vertices and compute attributes.
- 3. Geometric primitives are assembled and rasterized, attributes are interpolated. Culling occurs here.
- 4. The FP computes final "pixel" color.
- 5. The PP (output merger) writes pixels onto the FB after stencil/depth test, color blending.

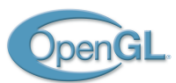

## The OpenGL *Fixed Function* Pipeline

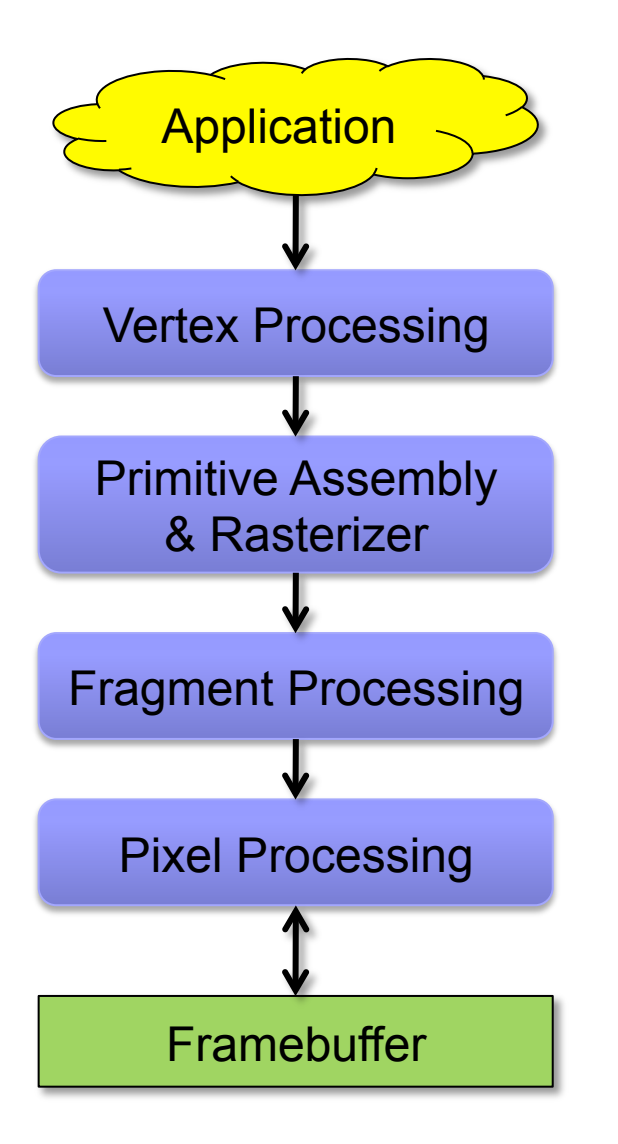

1. The application specifies vertices & connectivity.

### 2. Transform & Lighting

- 3. Geometric primitives are assembled and rasterized, attributes are interpolated. Culling occurs here.
- 4. Texture Mapping & Fog
- 5. Alpha test, Stencil/Depth test, Color Blending

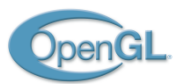

## The OpenGL FF Machine

- Most stages are configurable (turn lights on, specify backfacing, ...)
- No stage is programmable (hardwired logic)
- Vertex attributes have explicit semantic (position, normal, color, uv)
- Lighting equation is fixed (Phong illumination model)
- **n** Texture images have fixed color semantic

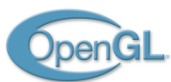

}

### Rendering Example

```
void render(void) 
{ 
   glPushAttrib(GL_ALL_ATTRIB_BITS); 
   glClearColor(0.0f, 0.0f, 0.0f, 0.0f); 
  glClear(GL_COLOR_BUFFER_BIT | GL_DEPTH_BUFFER_BIT);
   glViewport(0, 0, width, height); 
   glMatrixMode(GL_PROJECTION); 
   glLoadIdentity(); 
   gluPerspective(fovY, width/height, zNear, zFar); 
   glMatrixMode(GL_MODELVIEW); 
   glLoadIdentity(); 
   gluLookAt(eyeX, eyeY, eyeZ, centerX, centerY, centerZ, upX, upY, upZ); 
   glEnable(GL_DEPTH_TEST); 
  glBegin(GL_TRIANGLES);
     glColor3f(1.0f, 0.0f, 0.0f); glVertex3f(0.0f, 0.0f, 0.0f); 
     glColor3f(0.0f, 1.0f, 0.0f); glVertex3f(1.0f, 0.0f, 0.0f); 
     glColor3f(0.0f, 0.0f, 1.0f); glVertex3f(0.0f, 1.0f, 0.0f); 
   glEnd(); 
 glPopAttrib();
```
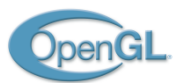

## Data Storage

- **n** Textures reside in graphics memory
- **n** Vertices:
	- $\Box$  Immediate Mode: client-side attributes queued in a buffer, then sent in batches to the HW
	- $\Box$  Vertex Arrays: HW fetches data from client-side memory addresses (most probably memory mapped I/O)
	- $\Box$  Display Lists: Thou shalt not know my secrets!  $\odot$
	- Vertex Buffer Objects: graphics memory, memory mappable

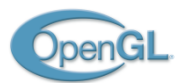

### Buffer Objects (1/2)

- n Introduced in OpenGL 1.5 (2003)
- Raw chunk of graphics memory
	- $\Box$  Allocation should be considered slow but usually done only once
	- Fixed size
	- Application can query a pointer to them and read/write
	- The Gfx Pipeline can use them as data sources for internal stages or as data sinks from other stages (data reinjection)
- Given the *handle* to a buffer, we can *bind* it to several binding sites
	- Named vertex attribute (VBO)
	- $\Box$  Primitive indices array (EBO)
	- Pixel read/store (PBO) (GL  $2.1 2006$ )

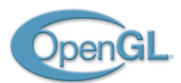

### Buffer Objects (2/2)

- **No. Used for static & dynamic data** 
	- Access through memory pointers, forget glVertex, glNormal etc.
- To modify content:
	- Recreate the whole buffer (optimized if same size)
	- Respecify data subsection (offset & size)
	- Request a read and/or write pointer to whole or range
	- Specifying a NULL pointer tells the GL to invalidate data, possibly speeding up the following update operations
- Whenever a buffer is bound to a site, all relative GL calls which accept a pointer will interpret the pointer value as an offset into the bound buffer
	- Otherwise it points to client-side memory

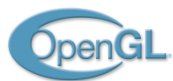

### VBO Example

```
// vertex array 
float positions [] = { ... };
glVertexPointer(3, GL FLOAT, 3*sizeof(float), positions);
// vbo 
// creation & fill 
Gluint positionVBO = 0;
glGenBuffer(1, &positionVBO); 
glBindBuffer(GL_ARRAY_BUFFER, positionVBO);
glBufferData(GL_ARRAY_BUFFER, vertCount*3*sizeof(float), 
positions, GL STATIC DRAW);
... 
// usage 
glBindBuffer(GL_ARRAY_BUFFER, positionVBO);
glVertexPointer(3, GL FLOAT, 3*sizeof(float), 0);
```
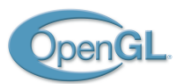

## A note on GL objects usage pattern

- Bind to EDIT / Bind to USE
- All subsequent calls refer to the bound object
- Complicates development of layered libraries
	- $\Box$  1. Query the current bound object
	- $\Box$  2. Bind the object to edit
	- $\Box$  3. Edit the object
	- 4. Bind the previously bound one
- $\blacksquare$  What if, when editing, the GL calls simply take the referred object as a parameter? (like C functions acting on structs)
- n GL\_EXT\_direct\_state\_access comes to help
	- $\Box$  John Carmack (id Software) as a main contributor & promoter; hopefully moved into core specifications the next release

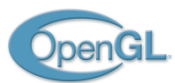

### The Abstract Graphics Pipeline

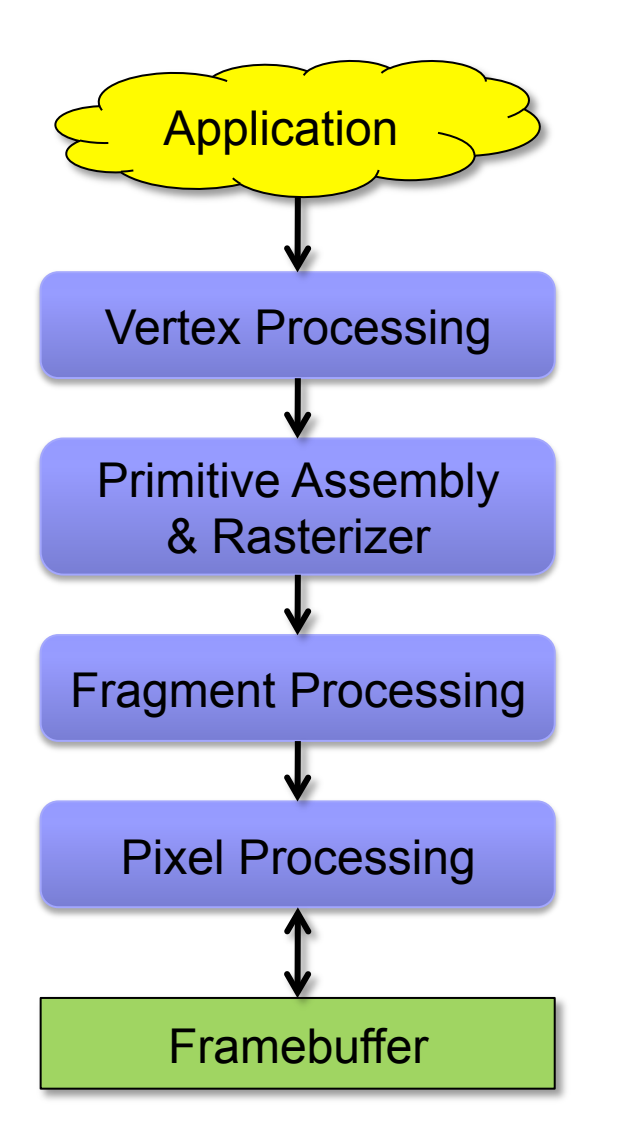

1. The application specifies vertices & connectivity.

- 2. The VP transforms vertices and compute attributes.
- 3. Geometric primitives are assembled and rasterized, attributes are interpolated. Culling occurs here.
- 4. The FP computes final "pixel" color.
- 5. The PP (output merger) writes pixels onto the FB after stencil/depth test, color blending.

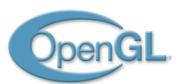

## Some Fixed Function Limitations

- glVertex/Normal/Color/TexCoord: we have only 4 vertex attributes, each directing its data stream into a fixed block of computation
	- $\Box$  Semantic is fixed because calculations are fixed (lighting eq., texturing)
	- $\Box$  If we need, say, per-vertex tangent space for bump maps? Even if we had it, we cannot use it
- n glMaterial, glLight: emission, ambient, diffuse, specular
	- Directly derived from the Phong model, no way to implement fancy/more complex lighting models
- glTexImage: textures are raw containers of color
	- Texel color is added, multiplied, ..., to the frag final color
	- A specular map for simulating inhomogeneously specular surfaces?
	- Anisotropic materials (velvet) ?

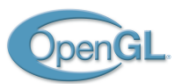

## The OpenGL *Programmable* Pipeline

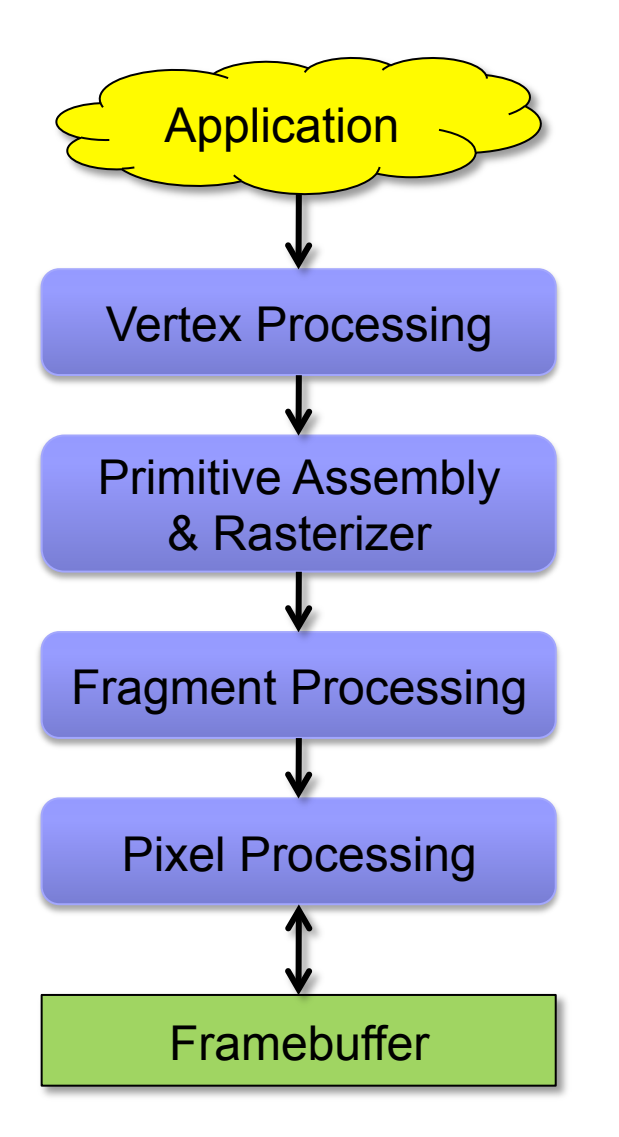

1. The application specifies vertices & connectivity.

- 2. The VP runs a general purpose program for each vertex. The Vertex Shader is mandate to output position.
- 3. A Geometry Shader can be optionally run to modify or kill the assembled primitive or emit new ones (GL 3).
- 4. The FP runs a general purpose program for each frag. The Fragment Shader is mandate to output a color.
- 5. The PP (output merger) writes pixels onto the FB after stencil/depth test, color blending.
- 5.1. The output merger can be told to operate on one or more textures at the same time, rather than the screen framebuffer.

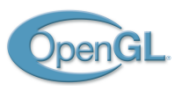

### The Program Model

### **n** Creation

- Create a vertex, a fragment and optionally a geometry shader object
- Specify the shader source code as a string, compile it
- Create a program object
- Attach shaders to program
- Specify how vertex attributes are mapped to vertex shader input
- Specify how fragment shader outputs are mapped to framebuffer
- $\Box$  Link program

### ■ Usage

- Bind Program (program  $0 \rightarrow FF$ )
- □ Set program input arguments (they are *global* variables in shaders)
- Draw as usual

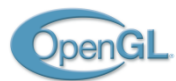

### Example: Vertex Shader

uniform mat4 u model view projection matrix; uniform mat3 u view space normal matrix;

```
in vec4 a_position; 
in vec3 a normal;
in vec2 a texcoord;
out vec3 v normal;
out vec2 v texcoord;
void main(void) 
{ 
 v normal = u view space normal matrix * a normal;
 v texcoord = a texcoord;
  gl Position = u model view projection matrix * v position;
}
```
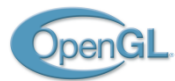

### Example: Fragment Shader

```
uniform vec3 u view space light position;
uniform sampler2D s texture;
```
- **in** vec3 v normal;
- in vec2 v texcoord;

```
out vec4 o color;
```

```
void main(void) 
\{vec3 normal = normalize(v normal);
  float lambert = dot(normal, u view space light position);
 vec3 texcolor = texture(s texture, v texcoord);
 o color = vec4(texcolor * lambert, 1.0);
}
```
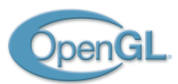

### What went out of core specs

- Immediate Mode (glBegin/End, glVertex, ...)
	- Everything through data pointers
- **n** Vertex attributes semantic
	- □ glVertex/Normal/...Pointer → generic glVertexAttribPointer(*index*, ...);
	- □ Must link *index* with VS *in* parameter
- Display Lists
- Matrix stacks
	- $\Box$  We have to calculate by hand our matrices, no native push/pop
	- $\Box$  Specify through uniforms
- $\blacksquare$  Lighting stuff
	- No concept of light sources or material
	- Specify through uniforms

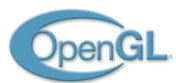

### General considerations

- Immediate Mode is the most flexible way but it's slow
- Display Lists overcome rendering speed limitations
	- $\Box$  But are very very slow to compile!
- $\blacksquare$  VBOs are the fastest way
	- $\Box$  But updating them is not easy
- Every vertex attributes must be fetched from (client)buffers
	- Forget calculations in place like in IM, we have to compute AND store them
- $\blacksquare$  We have to implement matrices and matrix stacks
	- Easy, several libs available
- Light sources must be accounted inside shaders
	- $\Box$  A variable # of lights means procedurally generate and compile shaders code or use uber shaders

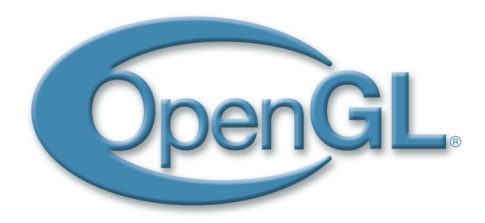

# OpenGL Framebuffer Objects

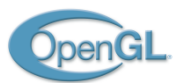

### Introductory Example

- **n** Scenario:
	- $\Box$  We must draw a control room with a live action security camera TV
	- $\Box$  The camera is recording a scene simulated by our system
- $\blacksquare$   $\rightarrow$  We must be able to draw the TV while it is showing a dynamic, computer-generated scene
- **n** In practice:
	- $\Box$  Render the scene as seen by the security camera
	- $\Box$  Use the result of the rendering as a texture mapped on the TV screen

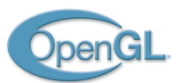

### Use the Color Buffer as a Texture

- $\blacksquare$  We want to be able to use the framebuffer content as a texture
- **n** OpenGL can do this since  $v1.0$ 
	- $\Box$  glCopyTexImage2D() : copy the content of the color buffer to a texture

### **n** Problems

- □ *Pixel Ownership Test*: if the window we are rendering to is partially occluded by something (e.g. other overlapping windows), the occluded pixels will not be written
	- $\rightarrow$  *holes* in the texture
- $\Box$  We must pay a copy operation

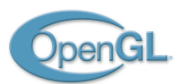

## Render-to-Texture (RTT)

- Ideally, we want to draw *directly* on the texture to avoid windows-manager issues and memory copy operations
- Early solution: PBuffers
	- Eramebuffers that can be used as textures
	- $\Box$  PBuffers have their own OpenGL context  $\rightarrow$  data must be shared
	- GL context switches  $\rightarrow$  slow synchronization  $\rightarrow$  slow slow slow ...
	- $\Box$  ... but the idea was good!
- Modern solution: Framebuffer Objects
	- Draw *directly* into a texture

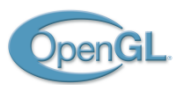

### The Framebuffer

- A set of *ancillary* buffers: Color Depth Stencil
- Double Buffering
	- If we render several objects, one at a time, directly on the memory region used by the screen, we may experience *flickering* in the image
	- ¨ To avoid flickering, rendering is done on a *back* (frame)buffer (which is not visible), while the screen shows the *front* (frame)buffer
	- When rendering is done, buffers are swapped (or flipped)
	- $\rightarrow$  the screen can present the completely composed image at once
- OpenGL defines:
	- *Main* front/back buffers
	- Left and *Right* front/back buffers (for stereo rendering)
	- Auxiliary buffers (how many is implementation dependent)

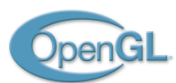

## Framebuffer Object (FBO)

- **n** Simply put, the result of a rendering is written in a memory region
- Historically, the front and back buffers are the regions of memory chips written by the graphics hardware accelerator and read by the screen interface
- Texture images are regions of the graphics memory
- With OpenGL FBOs we can tell the hardware:
	- ¨ "this is your framebuffer (color, depth, stencil) memory pointer, write there"
	- We can render-to-texture!

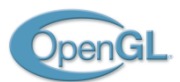

## FBO

- $\blacksquare$  A FBO is enhough flexible to hold just the ancillary buffers it needs
	- $\Box$  Any combination of color/depth/stencil
	- $\Box$  Some actual implementation have depth-stencil buffers tied
- Render Targets: what a FBO can contain
	- $\Box$  Textures
	- $\Box$  Renderbuffers (for texture formats that are not writable)
- Steps:
	- $\Box$  Create the FBO
	- $\Box$  Attach textures or renderbuffers to attachment points
	- $\Box$  Bind as the target framebuffer

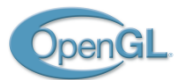

### FBO

```
// construction at application init 
GLuint fbo = 0; 
glGenFramebuffers(1, &fbo);
```

```
glBindFramebuffer(GL_FRAMEBUFFER, fbo); 
glFramebufferTexture2D(GL_FRAMEBUFFER, GL_DEPTH_ATTACHMENT, GL_TEXTURE_2D, depth_tex, 0); 
glFramebufferTexture2D(GL_FRAMEBUFFER, GL_COLOR_ATTACHMENT0, GL_TEXTURE_2D, color_tex, 0); 
const Glenum draw_buffers[] = { GL_COLOR_ATTACHMENT0 }; 
glDrawBuffers(sizeof(draw_buffers)/ sizeof(draw_buffers[0]), draw_buffers)); 
glBindFramebuffer(GL_FRAMEBUFFER, 0); // rebind main framebuffer (screen)
```
### **// usage**

```
glBindFramebuffer(GL_FRAMEBUFFER, fbo); 
draw texture content();
glBindFramebuffer(GL_FRAMEBUFFER, 0);
```

```
// render scene and use color_tex
render_scene();
```

```
// destruction at application exit 
glDeleteFramebuffers(1, &fbo); 
fbo = 0;
```
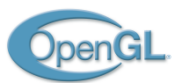

# Multiple Render Targets (MRT)

- FBOs can contain multiple color buffers
- The actual composition is
	- $\Box$  A set of N color buffers (N is implementation dependent)
	- Zero or one depth buffer
	- Zero or one stencil buffer
- What it means
	- $\Box$  We have one depth/stencil buffer
	- □ We can output *simultaneously* N different *color* values

### **n** Fragment shader:

- □ gl\_FragData[*i*] outputs to *i*th color target
- gl\_FragColor is an alias for gl\_FragData[0]

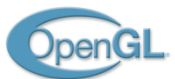

### FBO - MRT

```
// construction at application init 
GLuint fbo = 0; 
glGenFramebuffers(1, &fbo);
```

```
glBindFramebuffer(GL_FRAMEBUFFER, fbo); 
glFramebufferTexture2D(GL_FRAMEBUFFER, GL_DEPTH_ATTACHMENT, GL_TEXTURE_2D, depth_tex, 0); 
glFramebufferTexture2D(GL_FRAMEBUFFER, GL_COLOR_ATTACHMENT0, GL_TEXTURE_2D, color_tex0, 0); 
glFramebufferTexture2D(GL_FRAMEBUFFER, GL_COLOR_ATTACHMENT1, GL_TEXTURE_2D, color_tex1, 0); 
const Glenum draw_buffers[] = { GL_COLOR_ATTACHMENT0, GL_COLOR_ATTACHMENT1 }; 
glDrawBuffers(sizeof(draw_buffers)/ sizeof(draw_buffers[0]), draw_buffers)); 
glBindFramebuffer(GL_FRAMEBUFFER, 0); // rebind main framebuffer (screen)
```
#### **// usage**

```
glBindFramebuffer(GL_FRAMEBUFFER, fbo); 
draw textures content();
glBindFramebuffer(GL_FRAMEBUFFER, 0);
```

```
// render scene and use color_tex0 and color_tex1 
render_scene();
```

```
// destruction at application exit 
glDeleteFramebuffers(1, &fbo); 
fbo = 0;
```
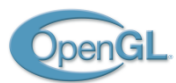

### FBO Usage

- **n** Introductory Example
	- $\Box$  The target color texture will be used as the TV texture
- Deferred Shading:
	- $\Box$  Pixels are written several times in a complex scene (depth complexity)
	- $\Box$  The closest one contributes to the final image
	- What if we perform complex calculations (e.g. lighting) just on visible pixels?

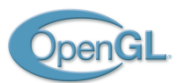

### Deferred Shading

- **n** Multipass rendering algorithm
- For each pixel, store in a set of textures all the values we need for our calculations
	- $\Box$  Normals Vertex position Base color
	- $\Box$  The set of textures we render to is called G-Buffer
- For each light source and for each pixel (full screen pass) fetch data from the G-Buffer and use them for lighting calculations

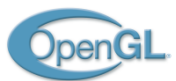

### Deferred Shading

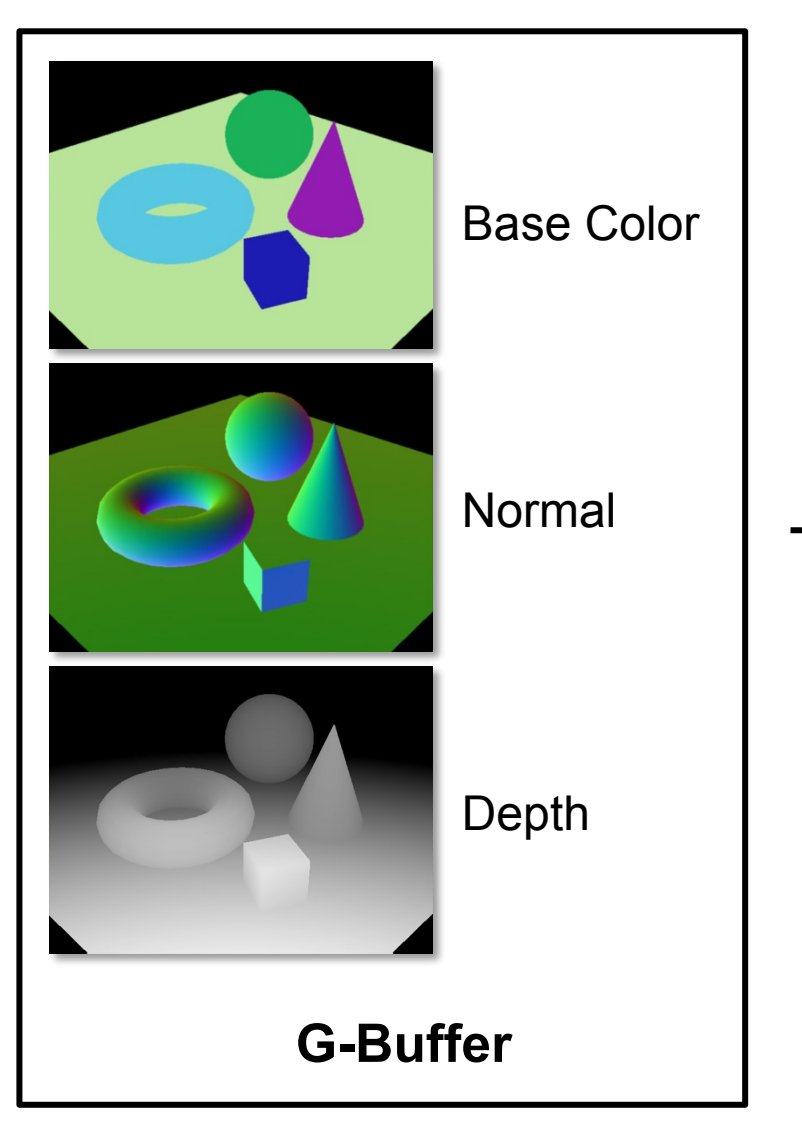

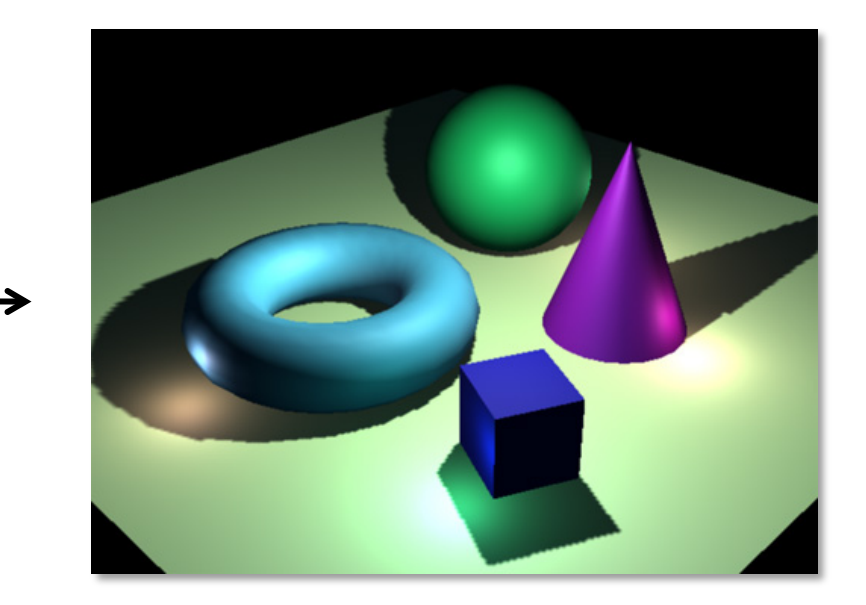

Final Composed Image

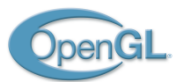

## Other Usages

- **n** Post processing
	- $\Box$  Draw into a texture, then use image processing techniques
- **n** Apply edge detection to perform selective antialiasing
- **n** Procedural textures
- Screen Space Ambient Occlusion

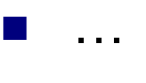

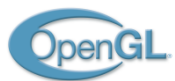

### Render to Texture Arrays

- GL\_TEXTURE\_2D\_ARRAY: a stack of 2D textures
- The active layer can be selected in the Geometry Shader

**// when creating the FBO glFramebufferTexture(GL\_FRAMEBUFFER, GL\_COLOR\_ATTACHMENT0, color\_tex\_array, 0);** 

```
// geometry shader
// . . . 
gl_Layer = 0; 
gl_Position = …; 
EmitVertex(); 
EndPrimitive(); 
gl Layer = 1;
gl_Position = …; 
EmitVertex();
```
**EndPrimitive();**